RECURSOS HUMANOS

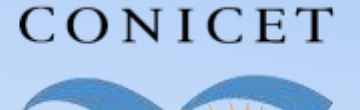

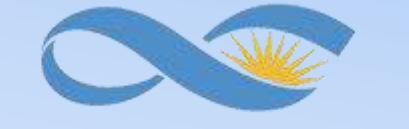

#### SALTA-JUJUY

# **INSTRUCTIVO SIGERH TRÁMITES ELECTRÓNICOS**

## **CARGA DE DATOS FAMILIARES**

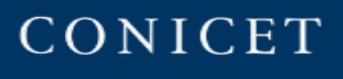

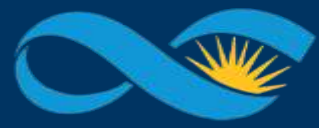

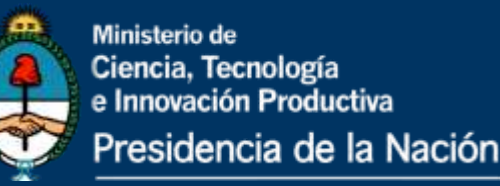

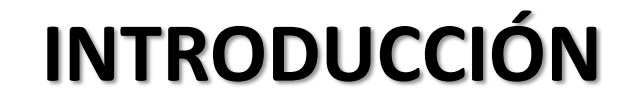

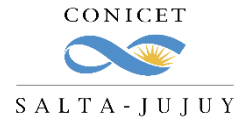

El presente Instructivo tiene como finalidad brindar a los agentes un conjunto de elementos e información, que les permitirá llevar a cabo de forma ágil la carga de los Datos Familiares en SIGERH.

Les solicitamos leer el mismo con detenimiento y atención.

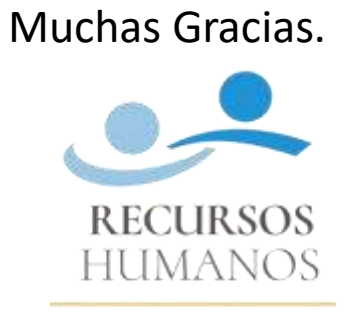

CONICET SALTA-JUJUY

**SIGERH TRÁMITES ELECTRÓNICOS**

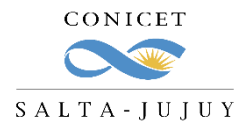

Usuario

#### **1.** Ingrese a Intranet con su **usuario** y **clave**.

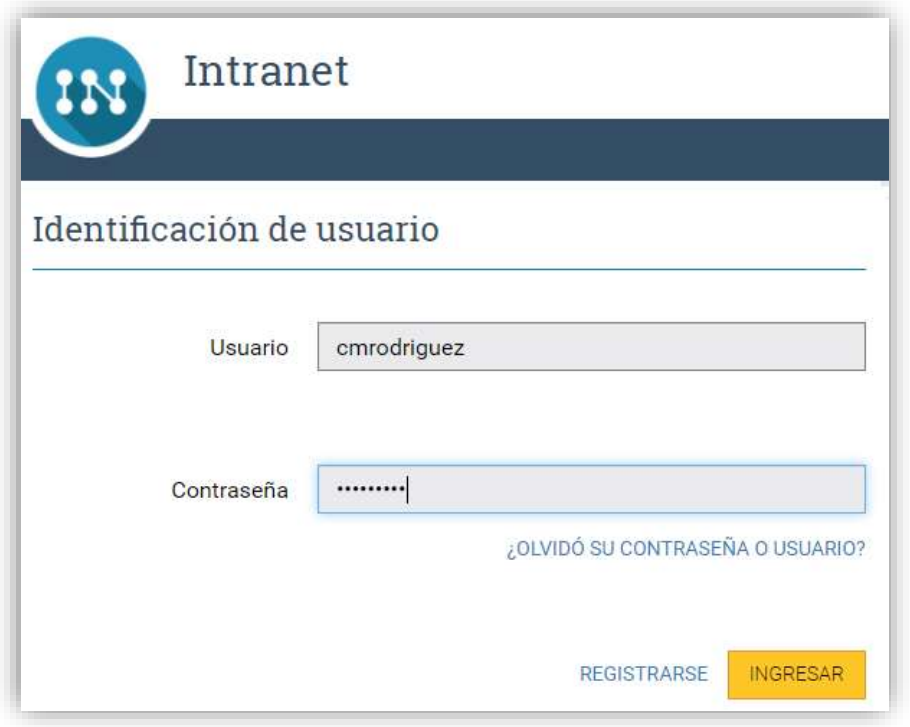

#### **2.** Ingrese a **SIGERH** con el Rol **"Usuario". SIGERH**

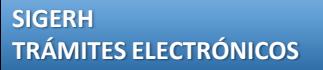

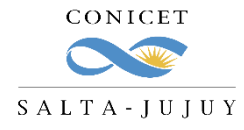

Ingrese a la solapa **"DATOS PERSONALES"**, luego a la pestaña **"Datos Familiares"** y luego presione el botón **"Nuevo".**

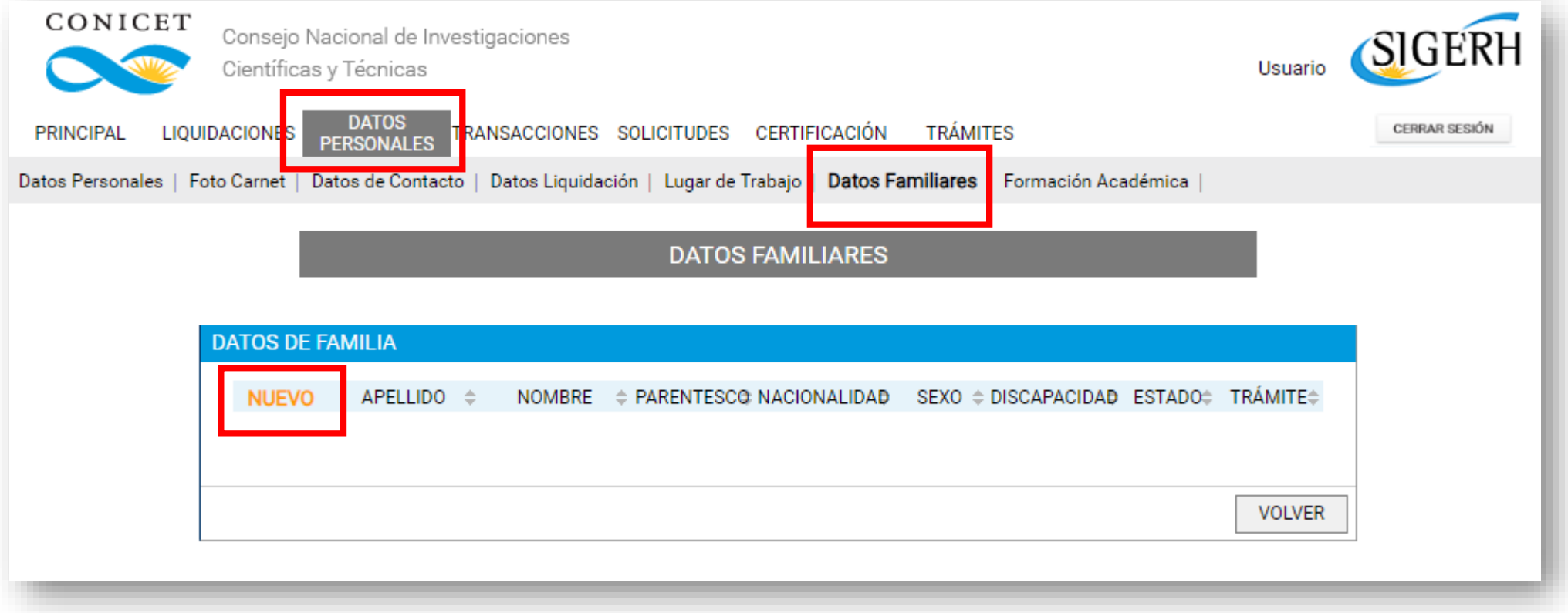

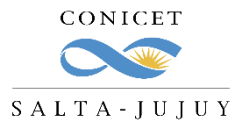

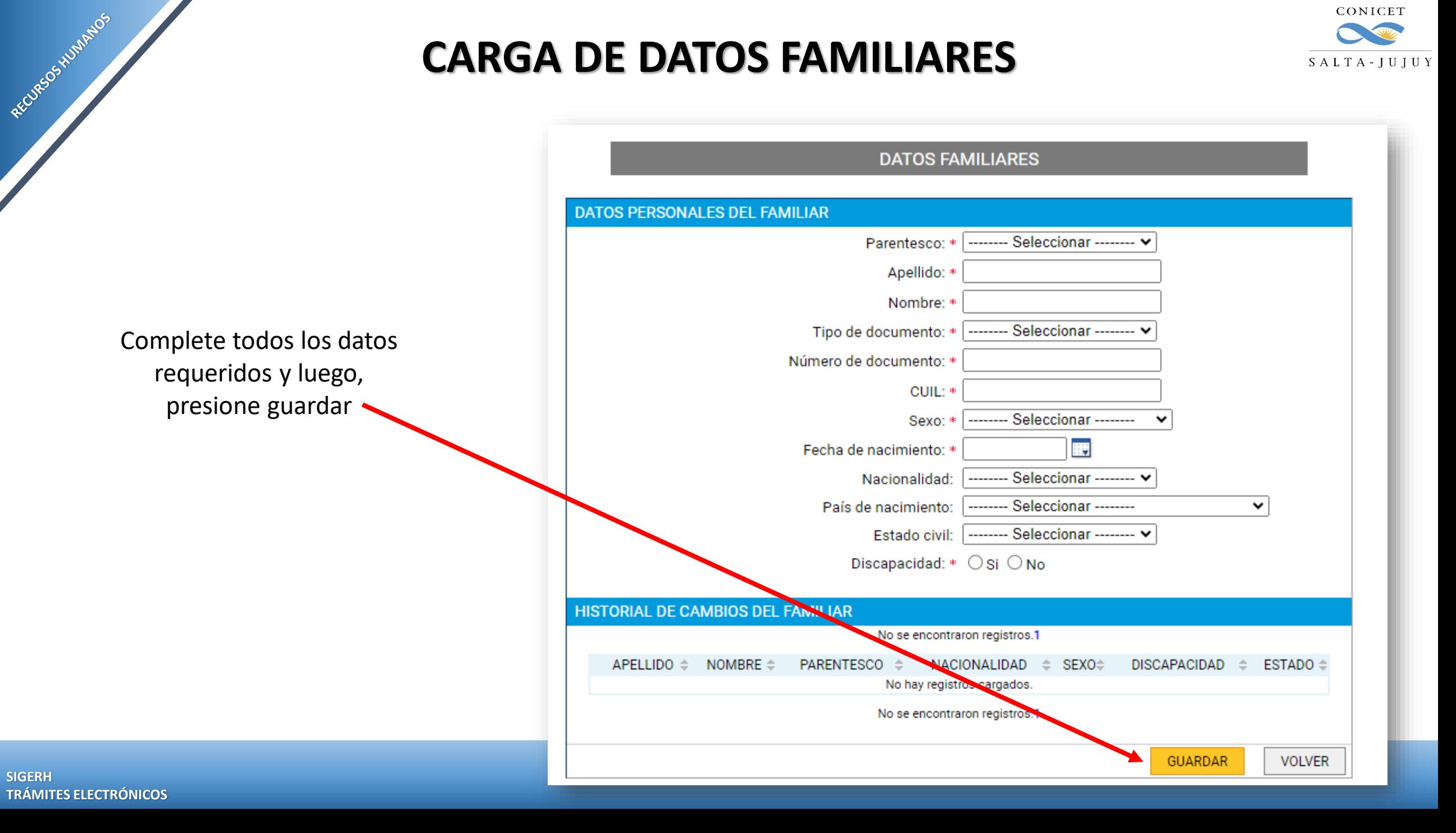

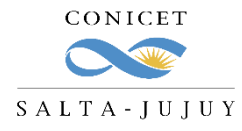

El trámite quedará como **"DATOS DE FAMILIA PENDIENTES".**

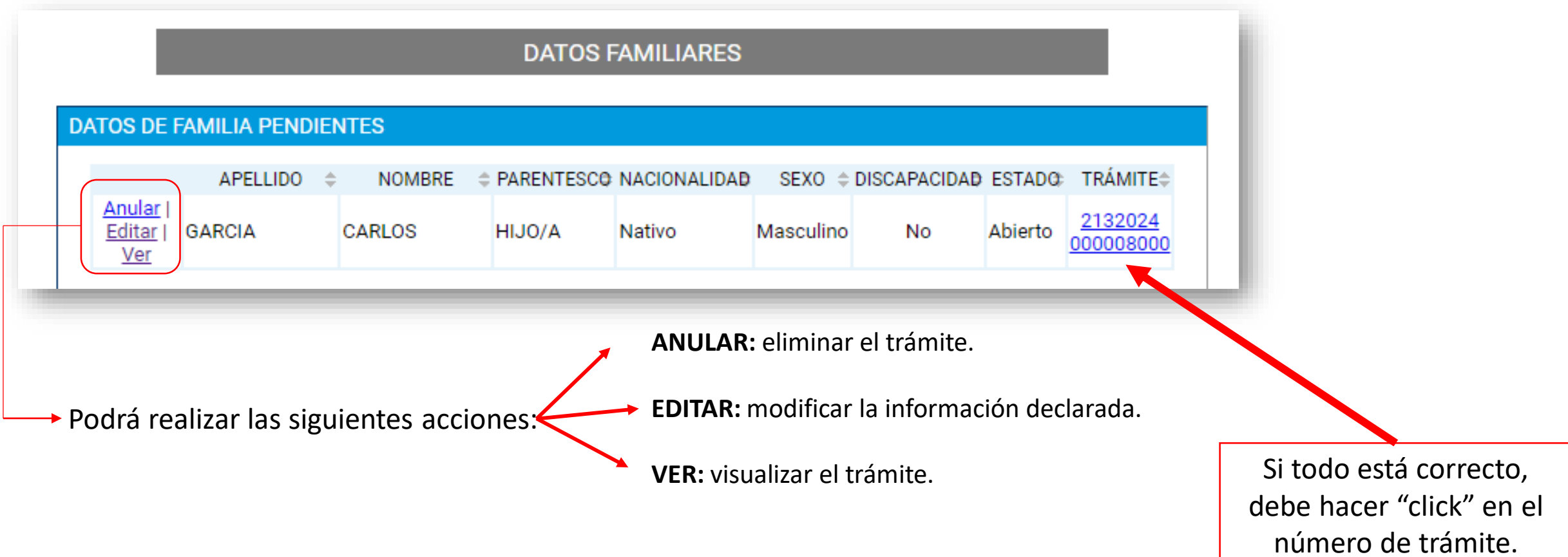

**SIGERH TRÁMITES ELECTRÓNICOS**

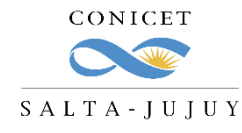

Visualice la documentación que debe presentar junto al formulario de SIGERH.

RECURSOS HUMANOS

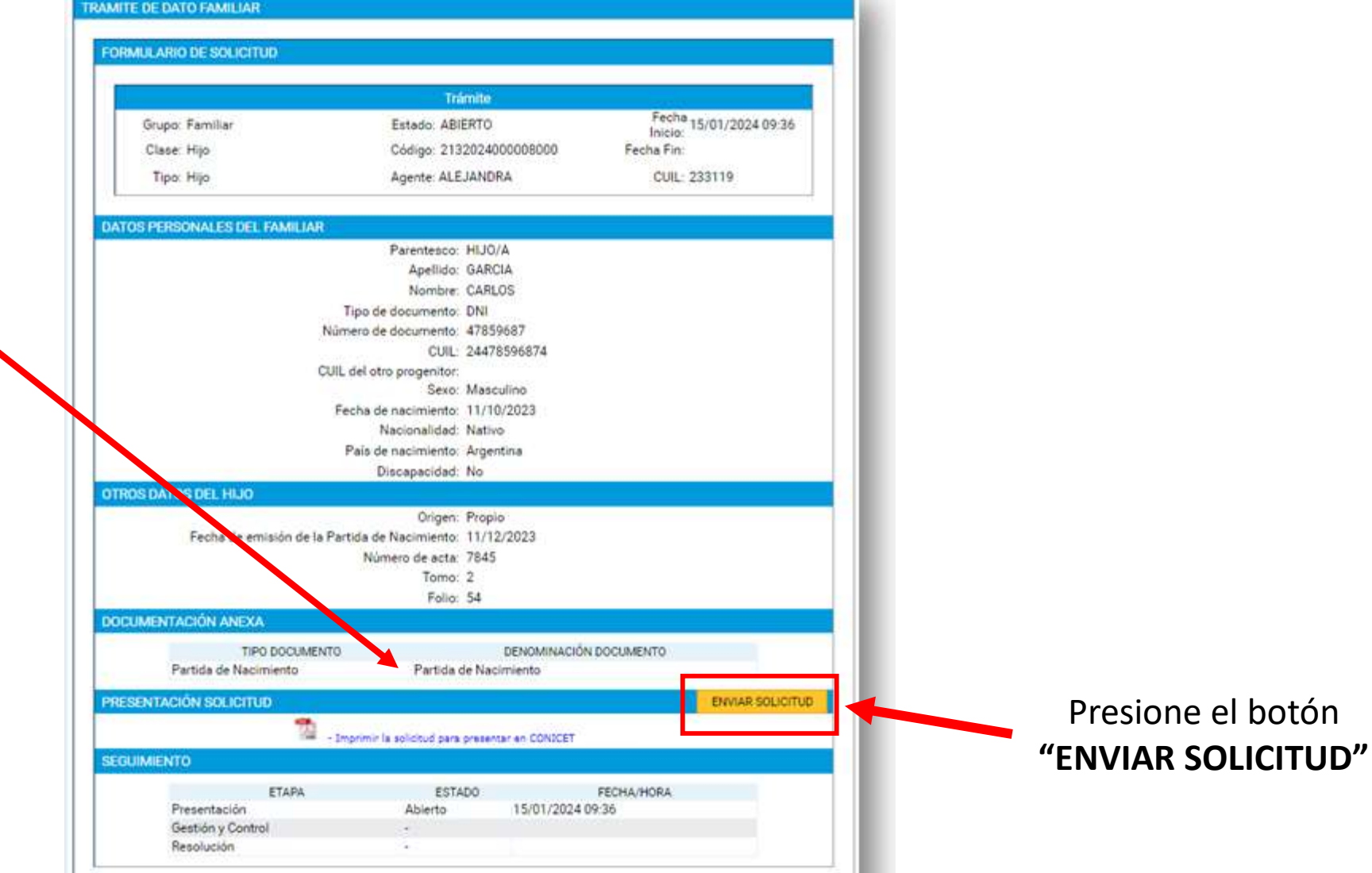

**SIGERH TRÁMITES ELECTRÓNICOS**

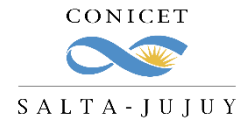

Una vez que el trámite esté en estado **"Enviado",** debe imprimir el formulario.

RECURSOS-HUMANOS

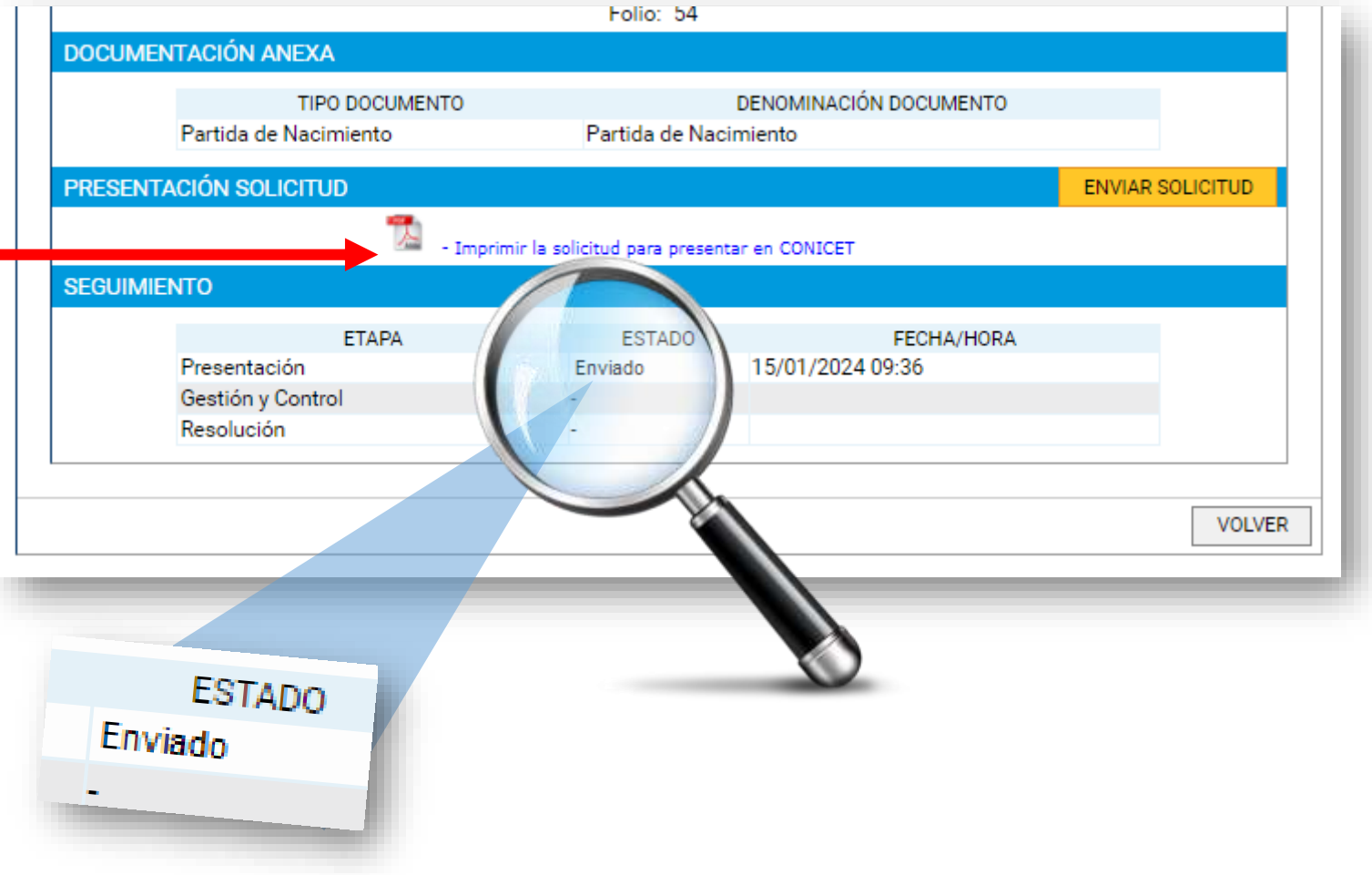

En un solo archivo PDF integre el **Formulario de SIGERH** y la **documentación anexa**. Deberá enviarlo por correo a cct-salta-rrhh@conicet.gov.ar

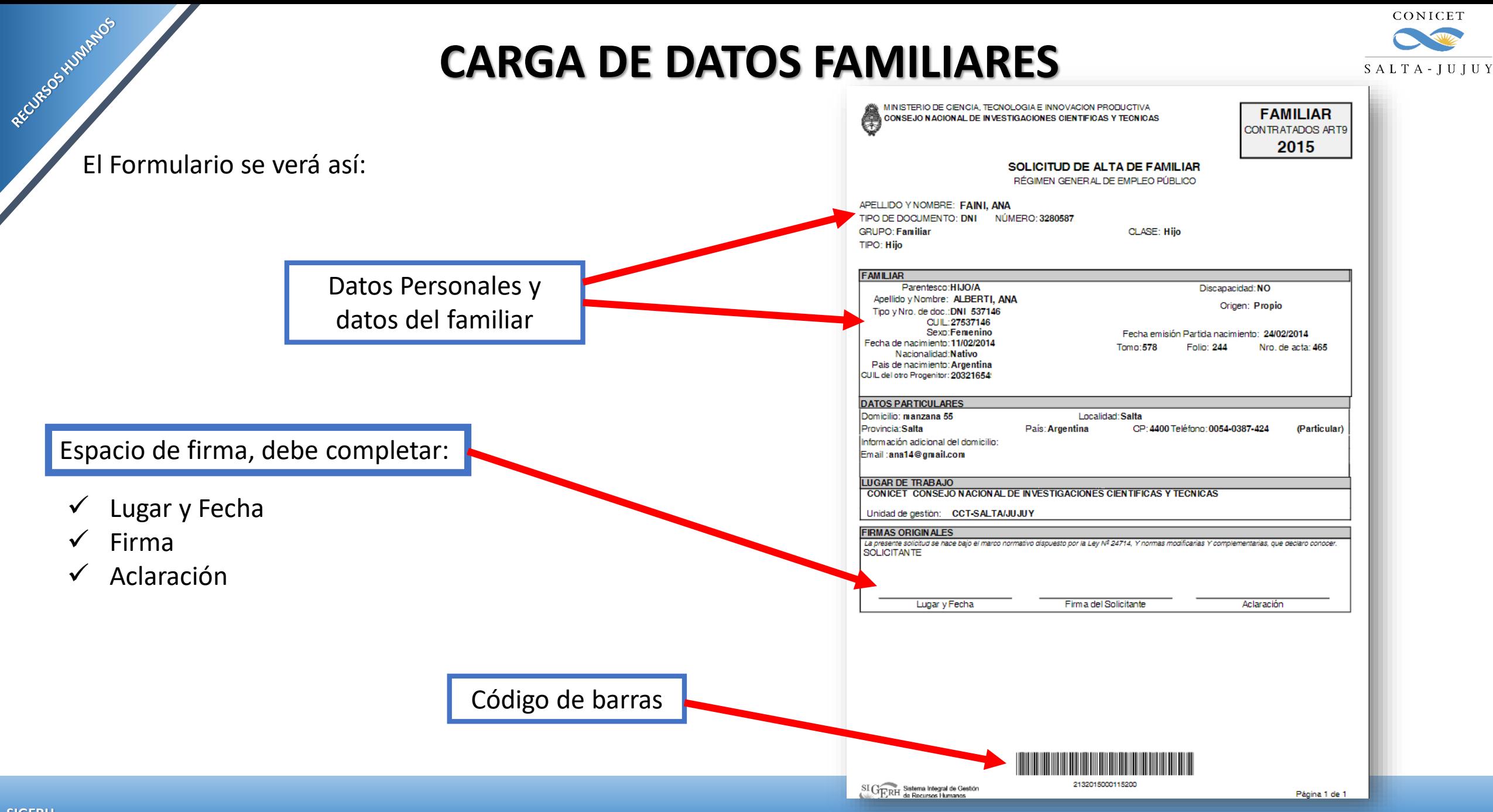

**SIGERH TRÁMITES ELECTRÓNICOS**

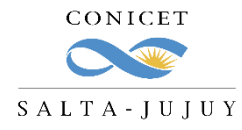

Algunas consideraciones:

- Recuerde realizar el **envío electrónico** del formulario antes de descargar el formulario.
- $\checkmark$  Hay familiares que no requieren documentación anexa (Madre/Padre), pero es importante que estén declarados para las licencias por enfermedad familiar o fallecimiento.
- El solo envío electrónico del trámite **NO implica que el mismo esté completo.** Debe enviar por correo la documentación.
- La documentación requerida deberá adjuntarse **en un solo PDF** con el Formulario de SIGERH.

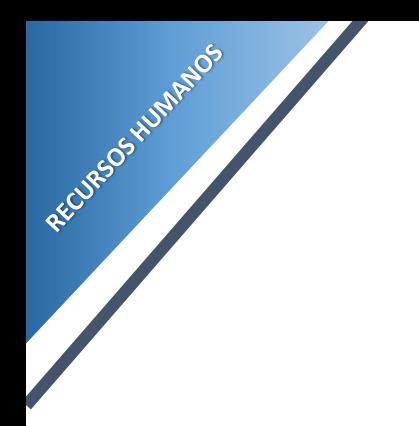

### **CONSULTAS**

[cct-salta-rrhh@conicet.gov.ar](mailto:cct-salta-rrhh@conicet.gov.ar)

[acgarcia@conicet.gov.ar](mailto:acgarcia@conicet.gov.ar) [crodriguez@conicet.gov.ar](mailto:crodriguez@conicet.gov.ar) [vtorregrosa@conicet.gov.ar](mailto:vtorregrosa@conicet.gov.ar)

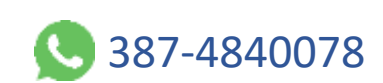

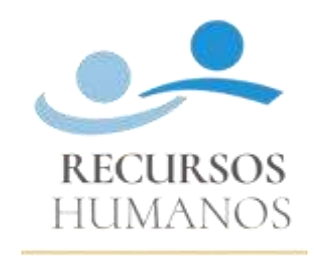

CONICET SALTA-JUJUY

<https://salta-jujuy.conicet.gov.ar/becas/>

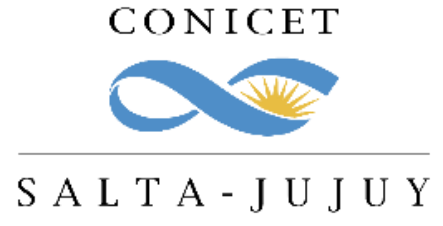

**SIGERH TRÁMITES ELECTRÓNICOS**